Teoria do Risco Aula 11-Parte 1

Danilo Machado Pires danilo.pires@unifal-mg.edu.br

[https://atuaria.github.io/portalhalley](https://atuaria.github.io/portalhalley/) 11/2023

### Modelo de Risco individual Modelo de Risco coletivo

 $X_i$  Independentes  $X_i$ 

$$
S_{ind} = \sum_{i=1}^{n} X_i = \sum_{i=1}^{n} B_i I_i
$$

$$
E(S_{ind}) = E\left(\sum_{i=1}^{n} X_i\right) = \sum_{i=1}^{n} E(X_i)
$$

 $S_{ind}$  ,  $X_i$  ,  $B_i$ 

$$
M_{S_{ind}}(t) = \prod_{i=1}^{n} M_{X_i}(t)
$$

$$
E(S_{ind}) = \sum_{i=1}^{n} E(B_i)q_i
$$
  
var(S\_{ind}) =  $\sum_{i=1}^{n} var(B_i)q_i + \sum_{i=1}^{n} E(B_i)^2 q_i (1 - q_i)$ 

 $X_i$  Independentes e identicamente distribuídas

$$
I_i \qquad \qquad S_{col} = \sum_{i=1}^{N} X_i
$$

$$
E(X_i) \qquad \qquad E(S_{col}) = E\left(\sum_{i=1}^N X_i\right)
$$

,  $I_i$  ,  $S_{col}$ ,  $X_i$ ,  $N$ 

$$
M_{S_{col}}(t) = M_N(\ln M_X(t))
$$

 $E(S_{col}) = E(N)E(X)$ 

 $var(S_{col}) = E(X)^2 var(N) + E(N)var(X)$ 

### Modelos de risco Coletivo- A distribuição de  $S_{col}$ , os sinistros coletivos.

O método da convolução a partir da distribuição de X e N.

 $F_{S_{col}}(s) = \sum_{k=0}^{n} P^{*k}(s) P(N = k)$ 

\* $k(s) = P(X_1 + X_2 + ... + X_k$  ≤

# Modelos de risco Coletivo

O processo de convolução no modelo de risco coletivo leva em consideração a convolução entre os sinistros ocorridos dado que a quantidade ocorrida também é uma variável aleatória.

Modelo de risco individual Modelo de risco coletivo  $F^{(k)} = F_k * F^{(k-1)}$  $P^{(k)} = P_k * P^{(k-1)}$  $F_{S_{ind}}^{(2)}(s) = \sum F_X(s - y_j) P_Y(y_j)$  $\mathcal{S}_{0}^{(n)}$  $j=0$  $F_{S_{col}}^{(2)}(s) = \sum P^{*k}(s)P_N(k)$ 2  $k=0$ 

 $X$  (discreto)  $\rightarrow$   $S_{col}$  (discreto)

 $X($ contínuo $) \rightarrow S_{col}($ contínuo $)$ 

Pelo método de convolução a partir da distribuição de  $X$  e  $N$ . Modelos de risco Coletivo

 $F_{S_{col}}(s) = \sum_{k=0}^{n} P^{*k}$ (s)  $P_N(k)$   $f_{S_{col}}(s) = \sum_{k=0}^{n} p^{*k}(s) P_N(k)$ 

 $P^{*k}(s) = P(X_1 + X_2 + ... + X_k \le s)$  p  $A^{*k}(s) = p(X_1 + X_2 + \ldots + X_k) = s$ 

X contínuo.

 $P^{*k}(s) = \int_0^s P^{*k-1}(s-h)f(h)dh$  p

\* $(k(s) = \int_0^s p^{*k-1}(s-h)f(h)dh$ 

**EXEMPLO 1:** Calcular  $F_{S_{col}}(s)$ , quando  $X \sim Exp(\alpha)$  e  $N \sim Po(\lambda)$ .

 $P^{*k}(s) = \int_0^s P^{*k-1}(s-h)f(h)dh$  $F_{S_{col}}(s) = \sum_{k=0}^{n} P^{*k}(s) P(N = k)$ 

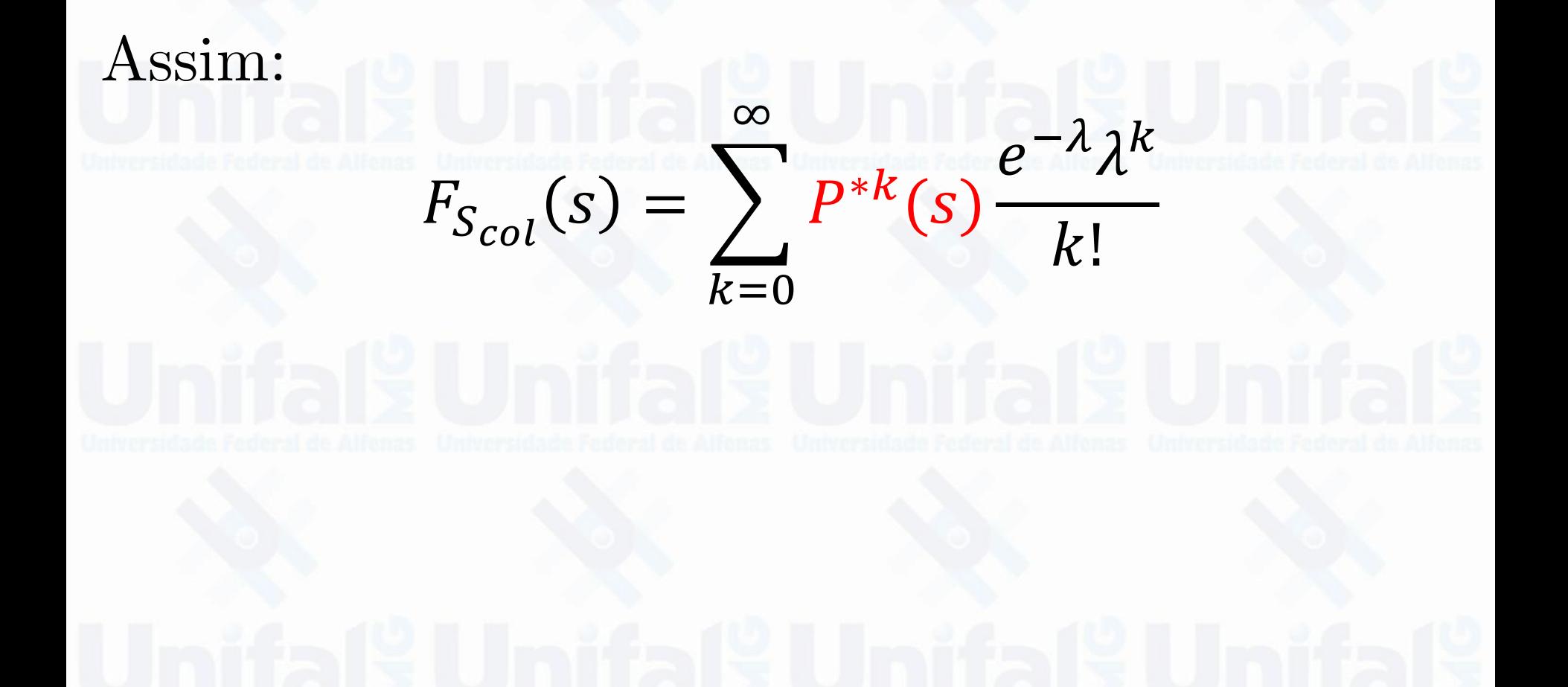

# $f(x) = \alpha e^{-\alpha x}$   $P^{*1}(x) = F(x) = 1 - e^{-\alpha x}$ ;  $x > 0$

$$
P^{*k}(s) = \int_h P^{*k-1}(s-h) f(h) dh
$$

$$
P^{*(2)}(s) = \int_0^s P^{*2-1}(s-h)f(h)dh = \int_0^s P^{*1}(s-h)f(h)dh
$$

$$
P^{*(2)}(s) = \int_0^s [1 - e^{-\alpha(s-h)}] \alpha e^{-\alpha h}dh
$$

$$
P^{*(2)}(s) = 1 - e^{-\alpha s}(1 + \alpha s)
$$

$$
P^{*3}(s) = \int_0^s P^{*3-1}(s-h)f(h)dh = \int_0^s P^{*2}(s-h)f(h)dh
$$

$$
P^{*3}(s) = \int_0^s \{1 - e^{-\alpha(s-h)}[1 + \alpha(s-h)]\} \alpha e^{-\alpha h} dh
$$

# $P^{*3}(s) = 1 - e^{-\alpha s} \left[ 1 + \alpha s + \frac{(\alpha s)^2}{2!} \right]$

### Desta forma, então, chega-se à seguinte formula de  $P^{*k}(s)$  $P^{*1}(s) = 1 - e^{-\alpha s}$

$$
P^{*2}(s) = 1 - e^{-\alpha s} (1 + \alpha s)
$$

$$
P^{*3}(s) = 1 - e^{-\alpha s} \left[ 1 + \alpha s + \frac{(\alpha s)^2}{2!} \right]
$$

$$
P^{*k}(s) = 1 - e^{-\alpha s} \sum_{i=0}^{k-1} \frac{(\alpha s)}{i!}
$$

 $\lim_{k \to \infty} P^{*k}(s) = 1 - e^{-\alpha s} e^{\alpha s} = \lim_{b \to \infty} P^{*k}(S \le s) = 0$ 

# Como:

# $F_{S_{col}}(s) = \sum_{k=0}^{\infty} P^{*k}(s) \frac{e^{-\lambda} \lambda^k}{k!}$

### Tem-se que:

 $F_{S_{col}}(s) = \sum_{k=0} [1 - e^{-\alpha s} \sum_{i=0}^{k-1} \frac{(\alpha s)^i}{i!}] \frac{e^{-\lambda} \lambda^k}{k!}$ 

$$
F_{S_{col}}(s) = \sum_{k=1}^{n \to \infty} \left[1 - e^{-\alpha s} \sum_{i=0}^{k-1} \frac{(\alpha s)^i}{i!} \right] \frac{e^{-\lambda} \lambda^k}{k!}
$$

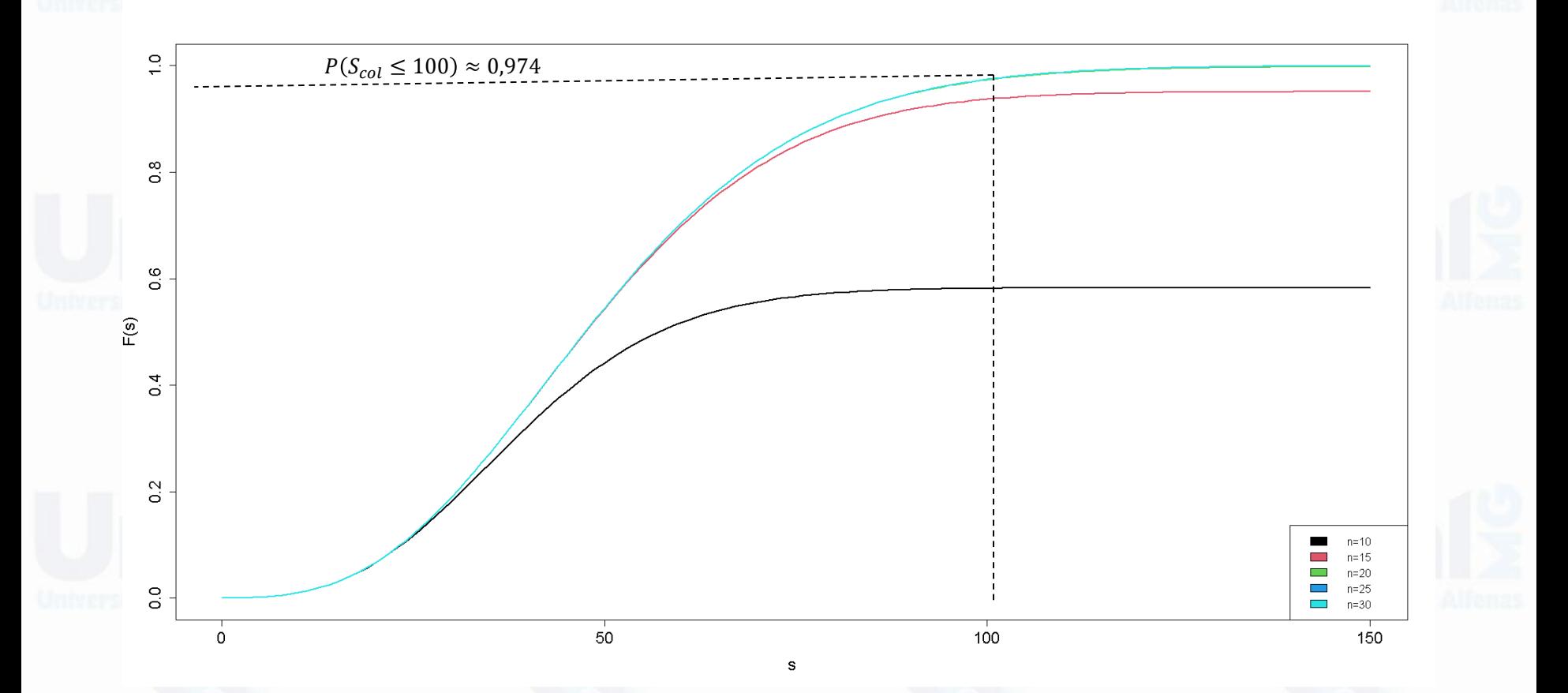

Comportamento de  $F_{s_{col}}(S)$  com  $\alpha = 0, 2, \lambda = 10$  para diferentes quantidade de apólices n.

**EXEMPLO 2:** Adicionalmente pode-se calcular  $p^{*k}(s)$  e  $f_{S_{col}}(s)$ , quando  $X \sim Exp(\alpha)$  e  $N \sim Po(\lambda)$ .

 $\infty$  $f_{S_{col}}(s) = \sum_{k=0} p^{*k}(s) \frac{e^{-\lambda} \lambda^k}{k!}$  $k=0$ 

$$
p^{*1}(s) = f(s) = \alpha e^{-\alpha s} , s > 0
$$

$$
p^{*k}(s) = \int_h p^{*k-1}(s-h) f(h) dh
$$

$$
p^{*(2)}(s) = \int_0^s p^{*2-1}(s-h)f(h)dh = \int_0^s p^{*1}(s-h)f(h)dh
$$

$$
p^{*(2)}(s) = \int_0^s [\alpha e^{-\alpha(s-h)}] \alpha e^{-\alpha h} dh = \alpha^2 s e^{-\alpha s}
$$

$$
p^{*1}(s) = f(s) = \alpha e^{-\alpha s} , s > 0
$$

$$
p^{*k}(s) = \int_h p^{*k-1}(s-h) f(h) dh
$$

$$
p^{*2}(s) = \alpha^2 s \, e^{-\alpha s}
$$

$$
p^{*3}(s) = \int_0^s p^{*3-1}(s-h)f(h)dh = \int_0^x p^{*2}(s-h)f(h)dh
$$

$$
p^{*3}(s) = \int_0^s \alpha^2 (s-h) \, e^{-\alpha(s-h)} \alpha e^{-\alpha h} \, dh = \frac{\alpha^3 s^2 \, e^{-\alpha s}}{2}
$$

# $p^{*1}(s) = \alpha e^{-\alpha s}$ ,  $s > 0$

 $p^{*2}(s) = \alpha^2 s e^{-\alpha s}$ 

# $p^{*3}(s) = \frac{\alpha^3 s^2 e^{-\alpha s}}{2}$

$$
p^{*k}(s) = \frac{\alpha^k s^{k-1} e^{-\alpha s}}{(k-1)!}
$$

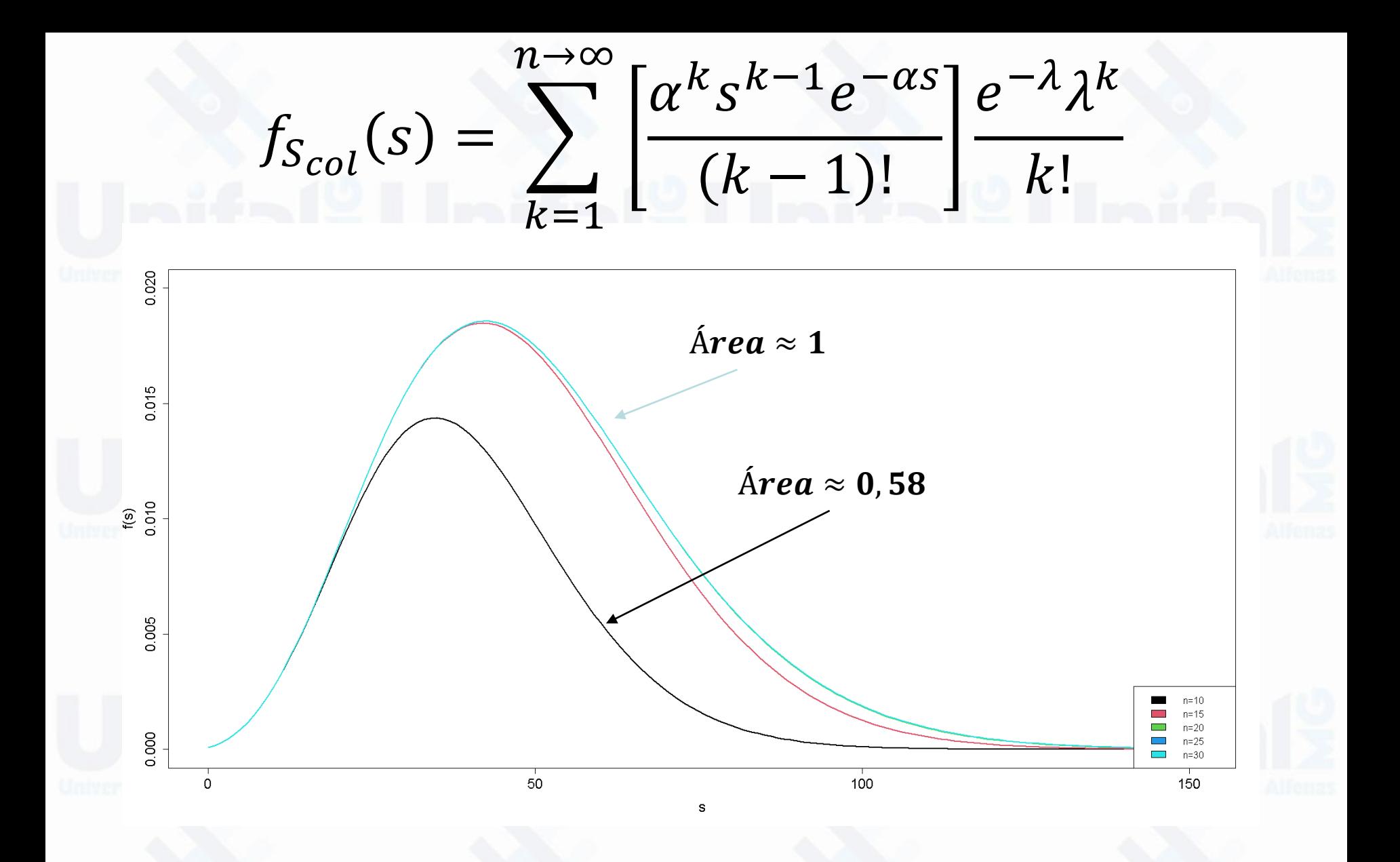

Comportamento de  $f_{s_{col}}(S)$  com  $\alpha = 0, 2, \lambda = 10$  para diferentes quantidade de apólices n.

Pelo método de convolução a partir da distribuição de  $X$  e  $N$ . Modelos de risco Coletivo

 $F_{S_{col}}(s) = \sum_{k=0}^{n} P^{*k}$ (s)  $P_N(k)$   $P_{S_{col}}(s) = \sum_{k=0}^{n} p^{*k}(s) P_N(k)$ 

 $P^{*k}(s) = P(X_1 + X_2 + ... + X_k \le s)$   $p^{*k}(s) = p(X_1 + X_2 + ... + X_k = s)$ 

# Pelo método de convolução a partir da distribuição de  $X$  e  $N$ . Modelos de risco Coletivo

$$
P_{S_{col}}(s) = \sum_{k=0}^{n} p^{*k}(s) P_N(k)
$$

 $p^{*k}(s) = p(X_1 + X_2 + ... + X_k = s)$ 

Quando X é discreto tem-se  $p^{*0}(s) = \{$  $0$  se s  $\neq 0$  $1 se s = 0$ 

 $p^{*k}(s) = \sum_{h \leq s} p^{*k-1}(s-h)p_X(h)$ 

Considere h como um dos valores possíveis para X.

EXEMPLO 3: Uma carteira de seguros produz 0, 1 ou 2 sinistros com as respetivas probabilidades: 20%, 50% e 30%. Um sinistro dessa carteira assume os valores  $R$100$ ,  $R$200$  ou  $R$300$ , com as respectivas probabilidades: 20%, 70% e 10%.

Construa a distribuição convoluta dos sinistros agregados  $S_{col}$ .

| $X_i$ | $R$100$ | $R$200$               | $R$300$                                |       |       |       |
|-------|---------|-----------------------|----------------------------------------|-------|-------|-------|
| $N$   | $P(N)$  | $S_{col}$             | $0.2$                                  | $0.2$ | $0.7$ | $0.1$ |
| 0     | $0.2$   | $S_{col} = 0$         |                                        |       |       |       |
| 1     | $0.5$   | $S_{col} = X_1$       | $\{R$100, R$200, R$300}$               |       |       |       |
| 2     | $0.3$   | $S_{col} = X_1 + X_2$ | $\{R$200, R$300, R$400, R$500, R$600}$ |       |       |       |

Em primeiro lugar, computemos todas as combinações possíveis de frequência e severidades e assim obtemos os valores possíveis de sinistros agregados e associados as probabilidades de ocorrência

> Por definição tem-se que  $p^{*0}(s) = \{$  $0$  se s  $\neq 0$  $1 se s = 0$

• Logo para  $k = 0$ :  $p^{*0}(0) = 1$  $p^{*0}(100) = 0$  $p^{*0}(200) = 0$  $p^{*0}(300) = 0$  $p^{*0}(400) = 0$  $p^{*0}(500) = 0$  $p^{*0}(600) = 0$ 

Para  $k = 1$ :

Usando  $p^{*k}(s) = \sum_{h \le s} p^{*k-1}(s-h)p_X(h)$  sendo k os possíveis valores assumidos por  $N$ .

 $p^{*1}(0) = \sum_{h=0}^{0} p^{*1-1}(0-h)p_X(h)$ 

 $\boldsymbol{p}^{*1}(\textbf{100}) = \sum_{h=0}^{100} p^{*1-1}(100-h)p_X(h)$  $p^{*1}(200) = \sum_{h=0}^{200} p^{*1-1} (200-h) p_X(h)$  $p^{*1}(300) = \sum_{h=0}^{300} p^{*1-1} (300-h) p_X(h)$  $\boldsymbol{p}^{*1}(4\,\boldsymbol{0}\boldsymbol{0}) = \sum_{h=0}^{400} p^{*1-1} \ (400-h) p_{\textit{\text{X}}}(h)$  $p^{*1}(500) = \sum_{h=0}^{500} p^{*1-1} (500-h)p_X(h)$ 

 $p^{*1}(600) = \sum_{h=0}^{600} p^{*1-1} (600-h)p_X(h)$ 

$$
p^{*1}(0) = p^{*0}(0)p_X(0) = 0
$$

 $p^{*1} (100) = p^{*0} (100) p_X (0) + p^{*0} (0) p_X (100) = 0, 2$ 

 $p^{*1}(200) = p^{*0} (200) p_X(0) + p^{*0}(100) p_X(100) + p^{*0}(0) p_X(200) = 0,7$ 

 $p^{*1}(300) = p^{*0}(300)p_X(0) + p^{*0}(200)p_X(100) + p^{*0}(100)p_X(200) + p^{*0}(0)p_X(300) =$  $0, 1$ 

 $p^{*1}(400) = p^{*0}(400)p_X(0) + p^{*0}(300)p_X(100) + p^{*0}(200)p_X(200) + p^{*0}(100)p_X(300) +$  $p^{*0}(0)p_X(400) = 0$ 

 $p^{*1}$ (500) =  $p^{*0}$ (500) $p_X(0) + p^{*0}(400)p_X(100) + p^{*0}(300)p_X(200) + p^{*0}(200)p_X(300) +$  $p^{*0}(100)p_X(400) + p^{*0}(0)p_X(500) = 0$ 

 $p^{*1}(600) = p^{*0}(600)p_X(0) + p^{*0}(500)p_X(100) + p^{*0}(400)p_X(200) + p^{*0}(300)p_X(300) +$  $p^{*0}(200)p_X(400) + p^{*0}(100)p_X(500) + p^{*0}(0)p_X(600) = 0$ 

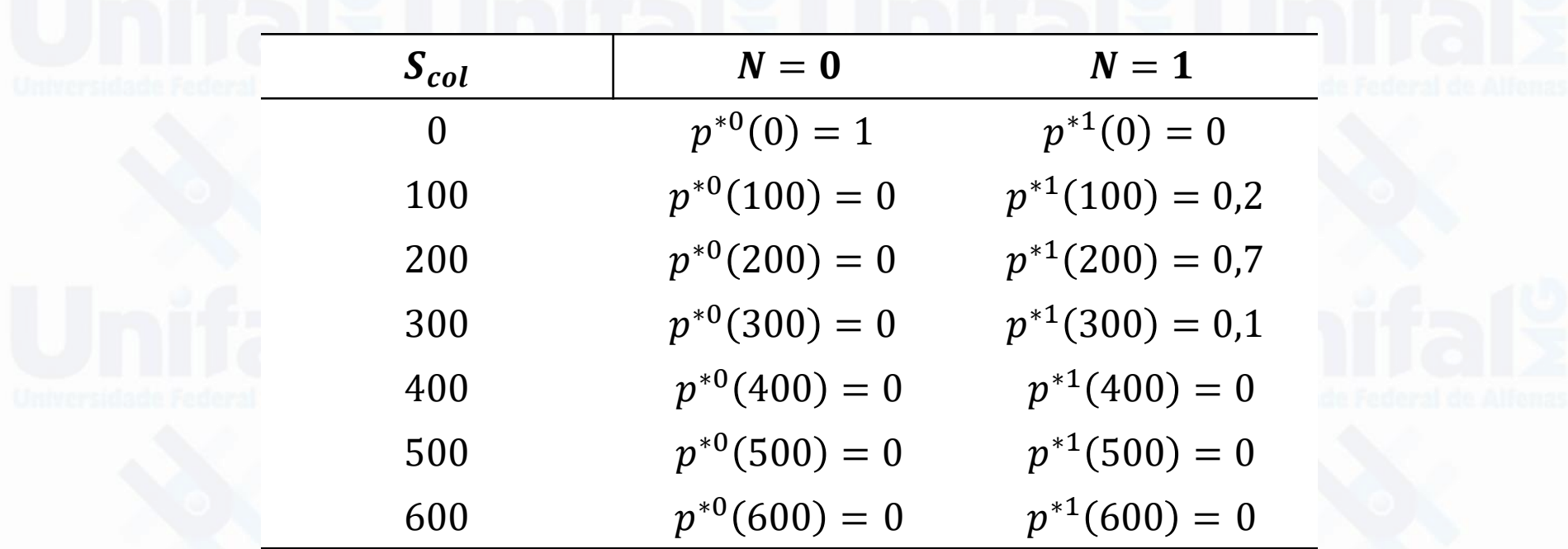

Para  $k = 2$ :  $p^{*2}(0) = \sum_{h=0}^{0} p^{*2-1}(0-h)p_X(h)$  $p^{*2}$ (100) =  $\sum_{h=0}^{100} p^{*2-1}$ (100 – h) $p_X(h)$  $p^{*2}(200) = \sum_{h=0}^{200} p^{*2-1} (200-h) p_X(h)$  $p^{*2}(300) = \sum_{h=0}^{300} p^{*2-1} (300 - h) p_X(h)$  $p^{*2}(400) = \sum_{h=0}^{400} p^{*2-1} (400-h) p_X(h)$  $p^{*2}(500) = \sum_{h=0}^{500} p^{*2-1} (500-h) p_X(h)$  $p^{*2}(600) = \sum_{h=0}^{600} p^{*2-1} (600-h)p_X(h)$  Para  $k = 2$ :  $p^{*2}(0) = p^{*1}(0)p_X(0) = 0$ 

 $p^{*2}(100) = p^{*1}(100)p_X(0) + p^{*1}(0)p_X(100) = 0$ 

 $p^{*2}(200) = p^{*1}(200)p_X(0) + p^{*1}(100)p_X(100) + p^{*1}(0)p_X(200) = 0,04$ 

 $p^{*2}(300) = p^{*1}(300)p_X(0) + p^{*1}(200)p_X(100) + p^{*1}(100)p_X(200) + p^{*1}(0)p_X(300) =$  $0, 28$ 

 $p^{*2}(400) = p^{*1}(400)p_X(0) + p^{*1}(300)p_X(100) + p^{*1}(200)p_X(200) +$  $p^{*1}(100)p_X(300) + p^{*1}(0)p_X(400) = 0,53$ 

 $p^{*2}(500) = p^{*1}(500)p_X(0) + p^{*1}(400)p_X(100) + p^{*1}(300)p_X(200) +$  $p^{*1}(200)p_X(300) + p^{*1}(100)p_X(400) + p^{*1}(0)p_X(500) = 0,14$ 

 $p^{*2}(600) = p^{*1}(600)p_X(0) + p^{*1}(500)p_X(100) + p^{*1}(400)p_X(200) +$  $p^{*1}(300)p_X(300) + p^{*1}(200)p_X(400) + p^{*1}(100)p_X(500) + p^{*1}(0)p_X(600) = 0,01$ 

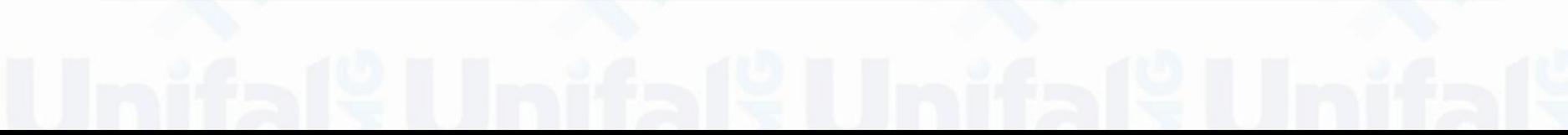

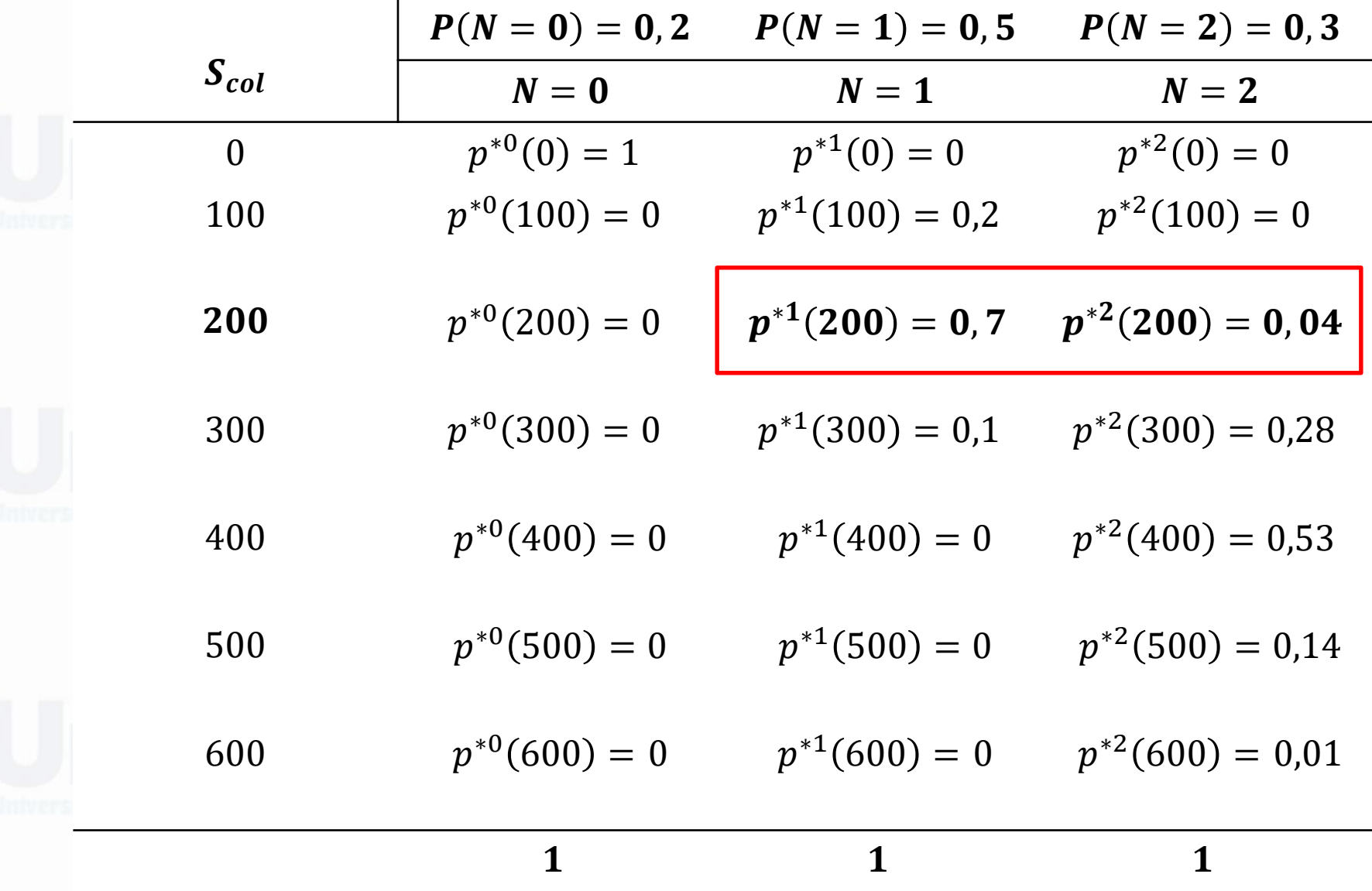

Agora se faz necessário sumarizar todas as combinações que resultam no mesmo valor de sinistros.

$$
P_{S_{col}}(s) = \sum_{k=0}^{n} p^{*k}(s) P_N(k)
$$

Logo

 $P_{S_{col}}(0) = p^{*0}(0)P_N(0) + p^{*1}(0)P_N(1) + p^{*2}(0)P_N(2) = 0.2$  $P_{S_{col}}(100) = p^{*0}(100)P_N(0) + p^{*1}(100)P_N(1) + p^{*2}(100)P_N(2) = 0,1$  $P_{S_{col}}(200) = p^{*0}(200)P_N(0) + p^{*1}(200)P_N(1) + p^{*2}(200)P_N(2) = 0,362$  $P_{S_{col}}(300) = p^{*0}(300)P_N(0) + p^{*1}(300)P_N(1) + p^{*2}(300)P_N(2) = 0,134$  $P_{S_{col}}(400) = p^{*0}(400)P_N(0) + p^{*1}(400)P_N(1) + p^{*2}(400)P_N(2) = 0,159$  $P_{S_{col}}(500) = p^{*0}(500)P_N(0) + p^{*1}(500)P_N(1) + p^{*2}(500)P_N(2) = 0,042$  $P_{S_{col}}(600) = p^{*0}(600)P_N(0) + p^{*1}(600)P_N(1) + p^{*2}(600)P_N(2) = 0,003$ 

$$
P_{S_{col}}(s) = \begin{bmatrix} 1 & 0 & 0 \\ 0 & 0.2 & 0 \\ 0 & 0.7 & 0.04 \\ 0 & 0.1 & 0.28 \\ 0 & 0 & 0.53 \\ 0 & 0 & 0.14 \end{bmatrix} \begin{matrix} 0.2 \\ 0.5 \\ 0.3 \end{matrix} \Longrightarrow P_{N}(0)
$$
  
\n
$$
P_{N}(1)
$$
  
\n
$$
P_{N}(2)
$$
  
\n
$$
P_{N}(3)
$$

…

 $P_{S_{col}}(0) = 1 \times 0.2 + 0 \times 0.5 + 0 \times 0.3 = 0.2$  $P_{S_{col}}(100) = 0 \times 0.2 + 0.2 \times 0.5 + 0 \times 0.3 = 0.1$ 

 $P_{S_{col}}(600) = 0 \times 0.2 + 0 \times 0.5 + 0.01 \times 0.3 = 0.003$ 

$$
P_{Scol}(s) = \begin{cases} 0,2 & s = 0 \\ 0,1 s = 100 \\ 0,362 & s = 200 \\ 0,134 & s = 300 \\ 0,159 & s = 400 \\ 0,042 & s = 500 \\ 0,003 & s = 600 \end{cases}
$$

 $F_{Scol}(s) =$  $\begin{array}{c} 0 \\ 0.2 \end{array}$   $\begin{array}{c} s < 0 \\ 0 \le s < 100 \end{array}$  $0 \le s < 100$  $0,2 + 0,1 = 0,3$   $100 \leq s < 200$  $0.3 + 0.362 = 0.662$   $200 \le s < 300$  $0,662 + 0,134 = 0,796$   $300 \leq s < 400$  $0,796 + 0,159 = 0,955$   $400 \le s \le 500$  $0,955 + 0,042 = 0,997$   $500 \le s \le 600$  $s \geq 600$ 

# Bibliografia

- FERREIRA, P. P. Modelos de precificação e ruína para seguros de curto prazo. Rio de Janeiro: Funenseg, 2002.
- CENTENO, M. L. Teoria do risco na actividade seguradora. Oeiras: Celta, 2003.
- PACHECO, R. Matemática Atuarial de Seguros de Danos. Editora Atlas, 2014.
- RODRIGUES, J. A. Gestão de risco atuarial. São Paulo: Saraiva, 2008.
- PIRES,M.D.;COSTA,L.H.;FERREIRA,L.;MARQUES,R. Teoria do risco atuarial: Fundamentos e conceitos. Curitiba: CRV 2020.

**TEORIA DO RISCO ATUARIAL FUNDAMENTOS E CONCEITOS** 

Teoria do Risco Aula 11-Parte 2

Danilo Machado Pires danilo.pires@unifal-mg.edu.br

[https://atuaria.github.io/portalhalley](https://atuaria.github.io/portalhalley/)

# Modelos de risco Coletivo-Convolução

$$
F_{S_{col}}(s) = \sum_{k=0}^{\infty} P^{*k}(s) P_N(k)
$$

$$
P^{*k}(s) = P(X_1 + X_2 + \dots + X_k \le s)
$$

### Quando X é discreto tem-se

$$
P^{*0}(s) = \begin{cases} 0 \text{ se } s \le 0\\ 1 \text{ se } s > 0 \end{cases}
$$

$$
P^{*k}(s) = \sum_{h \le s} P^{*k-1}(s-h)p_X(h)
$$

Considere h como um dos valores possíveis para X.

Exemplo 1: Uma carteira de seguros produz 0,1 ou 2 sinistros com as respetivas probabilidades: 20%,50% e 30%. Um sinistro dessa carteira assume os valores  $R$100$ ,  $R$200$  ou  $R$300$ , com as respectivas probabilidades: 20%, 70% e 10%.

Construa a distribuição convoluta dos sinistros agregados  $S_{col}$ .

> $X_i$   $R$100$   $R$200$   $R$300$  $P_{X_i}(x_i) \begin{array}{|ccc} \text{ \ \ \ } & 0.2 \end{array} \qquad 0.7 \qquad \quad 0.1$

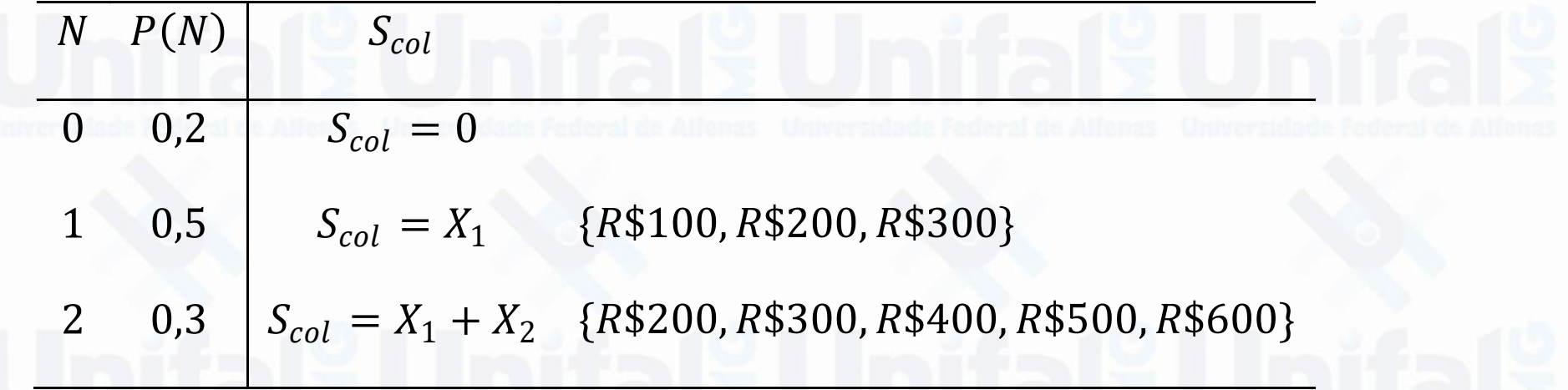

 $P^{*0}(100) = 1$  $P^{*0}(200) = 1$  $P^{*0}(300) = 1$  $P^{*0}(400) = 1$  $P^{*0}(500) = 1$  $P^{*0}(600) = 1$ 

Logo para  $k = 0$ :

 $P^{*0}(0)=0$ 

 $\begin{cases} 0 \text{ se } s \leq 0 \\ 1 \text{ se } s > 0 \end{cases}$ Por definição tem-se que  $P^{*0}(s) =$ 

Para  $k = 1$ :

Usando  $P^{*k}(s) = \sum_{h \leq s} P^{*k-1}(s-h) p_X(h)$  sendo k os possíveis valores assumidos por  $N$ .

 $P^{*1}(0) = \sum_{h=0}^{0} P^{*1-1}(0-h)p_X(h)$ 

 $P^{*1}(100) = \sum_{h=0}^{100} P^{*1-1}(100-h)p_X(h)$  $P^{*1}(200) = \sum_{h=0}^{200} P^{*1-1}(200-h)p_X(h)$  $P^{*1}(300) = \sum_{h=0}^{300} P^{*1-1} (300-h) p_X(h)$  $P^{*1}(400) = \sum_{h=0}^{400} P^{*1-1} (400-h) p_X(h)$  $P^{*1}(500) = \sum_{h=0}^{500} P^{*1-1} (500-h) p_X(h)$ 

 $P^{*1}(600) = \sum_{h=0}^{600} P^{*1-1} (600-h) p_X(h)$ 

 $P^{*1}(0) = P^{*0}(0)p_X(0) = 0$ 

 $P^{*1}(100) = P^{*0}(100)p_X(0) + P^{*0}(0)p_X(100) = 0$ 

 $P^{*1}(200) = P^{*0}(200)p_X(0) + P^{*0}(100)p_X(100) + P^{*0}(0)p_X(200) = 0,2$ 

 $P^{*1}(300) = P^{*0}(300)p_X(0) + P^{*0}(200)p_X(100) + P^{*0}(100)p_X(200) +$  $P^{*0}(0)p_X(300) = 0,9$ 

 $P^{*1}(400) = P^{*0}(400)p_X(0) + P^{*0}(300)p_X(100) + P^{*0}(200)p_X(200) +$  $P^{*0}(100)p_X(300) + P^{*0}(0)p_X(400) = 1$ 

 $P^{*1}(500) = P^{*0}(500)p_X(0) + P^{*0}(400)p_X(100) + P^{*0}(300)p_X(200) +$  $P^{*0}(200)p_X(300) + P^{*0}(100)p_X(400) + P^{*0}(0)p_X(500) = 1$ 

 $P^{*1}(600) = P^{*0}(600)p_X(0) + P^{*0}(500)p_X(100) + P^{*0}(400)p_X(200) +$  $P^{*0}(300)p_X(300) + P^{*0}(200)p_X(400) + P^{*0}(100)p_X(500) + P^{*0}(0)p_X(600) = 1$ 

### $S_{col}$  $P^{*0}(0) = 0$  $P^{*1}(0) = 0$  $\overline{0}$  $P^{*0}(100) = 1$  $P^{*1}(100) = 0$ 100  $P^{*0}(200) = 1$  $P^{*1}(200) = 0,2$ 200  $P^{*0}(300) = 1$  $P^{*1}(300) = 0.9$ 300  $P^{*1}(400) = 1$  $P^{*0}(400) = 1$ 400  $P^{*0}(500) = 1$  $P^{*1}(500) = 1$ 500  $P^{*1}(600) = 1$  $P^{*0}(600) = 1$ 600

 $N=0$ 

 $N=1$ 

 $Para \mathbf{k} = 2$ :

$$
P^{*2}(0) = \sum_{h=0}^{0} P^{*2-1}(0-h)p_X(h)
$$

 $P^{*2}(100) = \sum_{h=0}^{100} P^{*2-1}(100-h)p_X(h)$ 

$$
P^{*2}(200) = \sum_{h=0}^{200} P^{*2-1} (200 - h) p_X(h)
$$

 $P^{*2}(300) = \sum_{h=0}^{300} P^{*2-1} (300 - h) p_X(h)$ 

 $P^{*2}(400) = \sum_{h=0}^{400} P^{*2-1} (400-h) p_X(h)$ 

 $P^{*2}(500) = \sum_{h=0}^{500} P^{*2-1} (500 - h) p_X(h)$ 

 $P^{*2}(600) = \sum_{h=0}^{600} P^{*2-1} (600-h) p_X(h)$ 

Para  $k = 2$ :

 $P^{*2}(0) = P^{*1}(0)p_X(0) = 0$ 

 $P^{*2}(100) = P^{*1}(100)p_X(0) + P^{*1}(0)p_X(100) = 0$ 

 $P^{*2}(200) = P^{*1}(200)p_X(0) + P^{*1}(100)p_X(100) + P^{*1}(0)p_X(200) = 0$ 

 $P^{*2}(300) = P^{*1}(300)p_X(0) + P^{*1}(200)p_X(100) + P^{*1}(100)p_X(200) + P^{*1}(0)p_X(300) =$ 0,04

 $P^{*2}(400) = P^{*1}(400)p_X(0) + P^{*1}(300)p_X(100) + P^{*1}(200)p_X(200) +$  $P^{*1}(100)p_X(300) + P^{*1}(0)p_X(400) = 0,32$ 

 $P^{*2}(500) = P^{*1}(500)p_X(0) + P^{*1}(400)p_X(100) + P^{*1}(300)p_X(200) +$  $P^{*1}(200)p_X(300) + P^{*1}(100)p_X(400) + P^{*1}(0)p_X(500) = 0,85$ 

 $P^{*2}(600) = P^{*1}(600)p_X(0) + P^{*1}(500)p_X(100) + P^{*1}(400)p_X(200) +$  $P^{*1}(300)p_X(300) + P^{*1}(200)p_X(400) + P^{*1}(100)p_X(500) + P^{*1}(0)p_X(600) = 0,99$ 

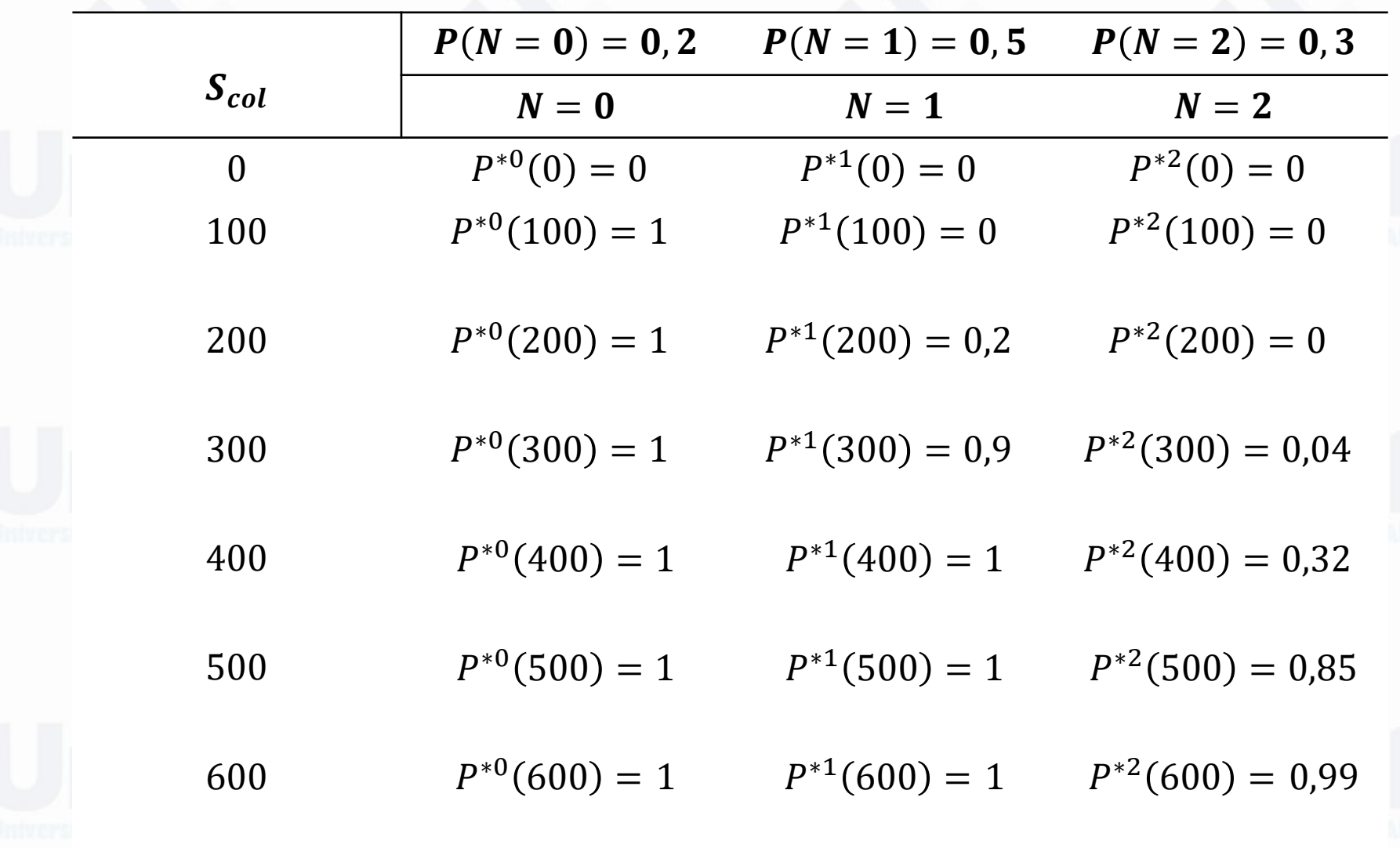

$$
P_{S_{col}}(s) = \sum_{k=0}^{n} P_{k}(s) P_{N}(k)
$$

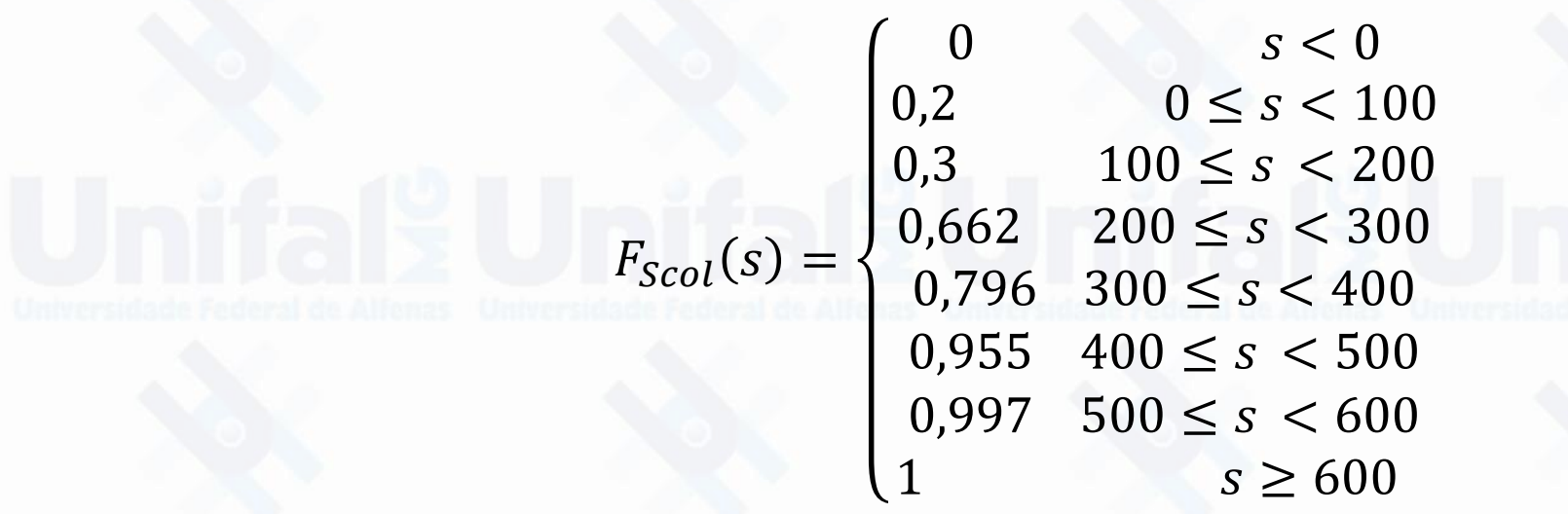

 $P_{Scol}(s) =$  $0,2 \t s=0$  $0,1 s = 100$  $0,362 s = 200$  $0,134 \text{ s} = 300$  $0,159$   $s = 400$  $0,042$   $s = 500$  $0,003 \text{ s} = 600$  $F_{Scol}(s) =$ 0<br>
0, 2<br>  $s < 0$ <br>  $0 \le s < 100$  $0 \le s < 100$  $0,2 + 0,1 = 0,3$   $100 \leq s < 200$  $0,3 + 0,362 = 0,662$   $200 \le s < 300$  $0,662 + 0,134 = 0,796$  300  $\leq s < 400$  $0,796 + 0,159 = 0,955$   $400 \leq s \leq 500$  $0.955 + 0.042 = 0.997$   $500 \le s \le 600$ 1  $s \ge 600$ 

EXEMPLO 2: Suponha uma carteira composta por 2 apólices identicamente distribuídas e independentes.

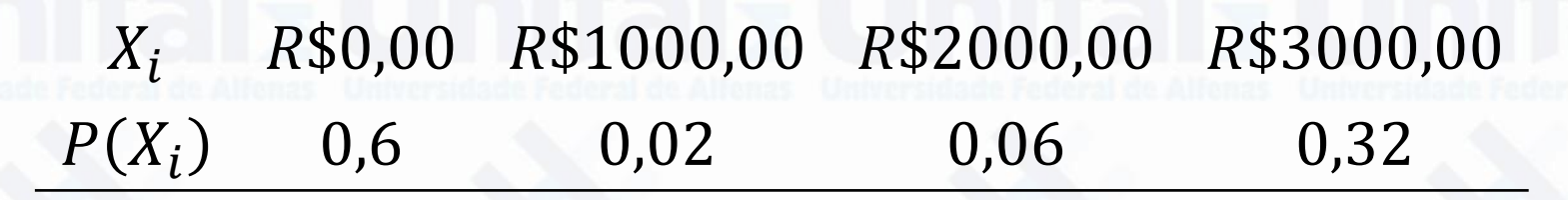

Modelando essa carteira de acordo com modelo de risco individual. Obtenha a função de probabilidade de  $S_{ind}$ .

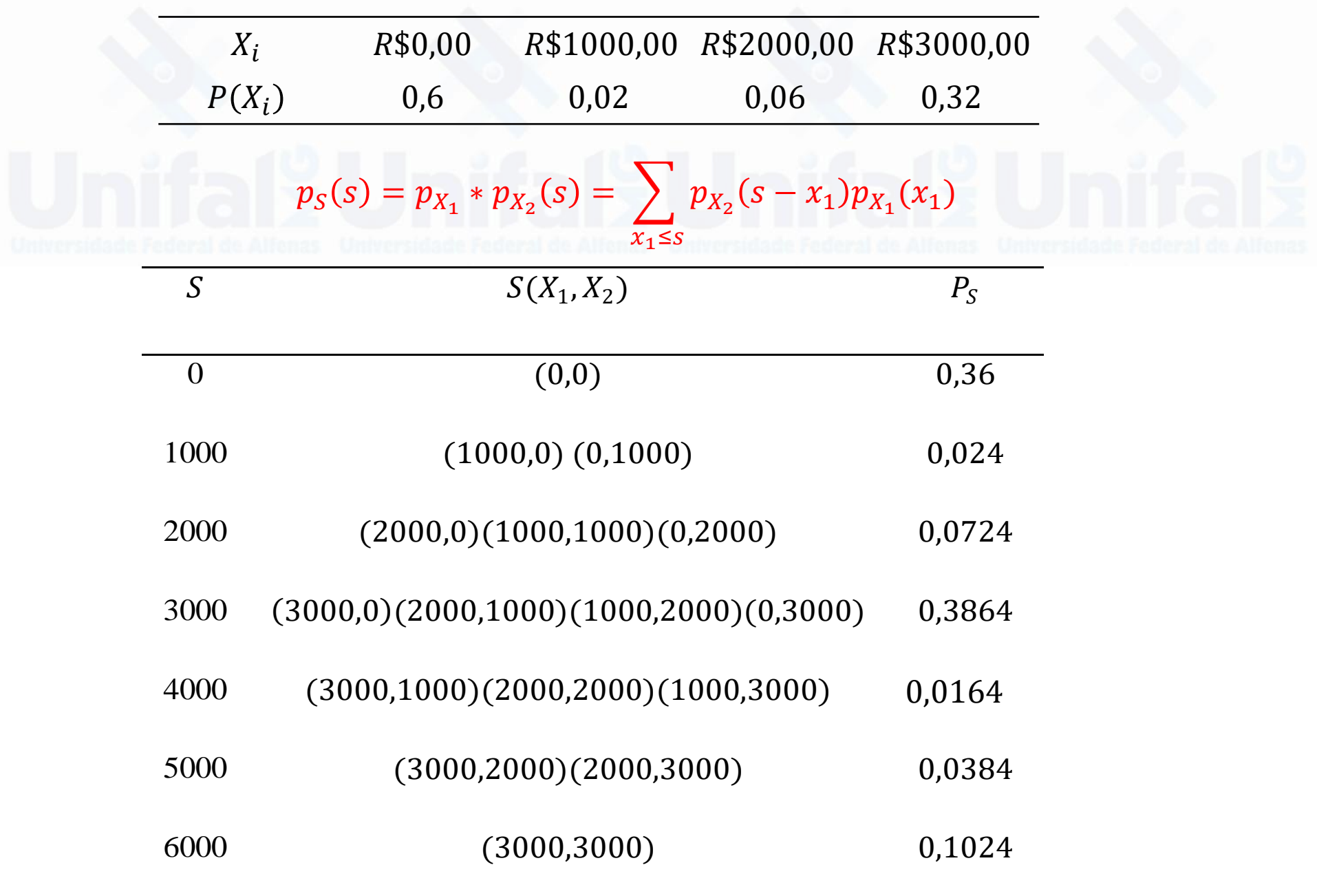

### EXEMPLO 3

Suponha uma carteira composta por 2 apólices identicamente distribuídas e independentes.

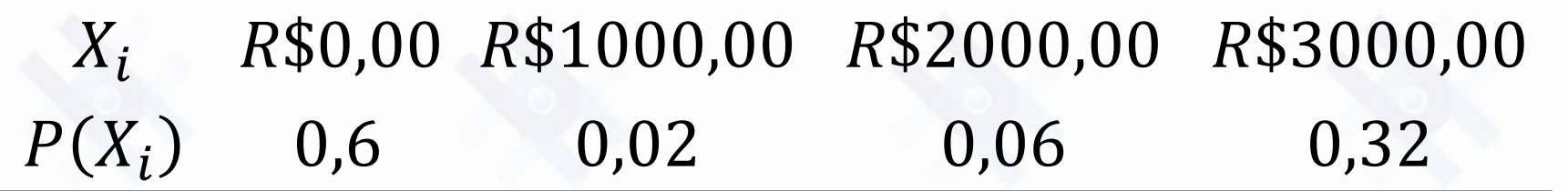

Modelando essa carteira de acordo com modelo de risco coletivo. Obtenha a função de probabilidade de  $S_{col}$ .

### Solução:

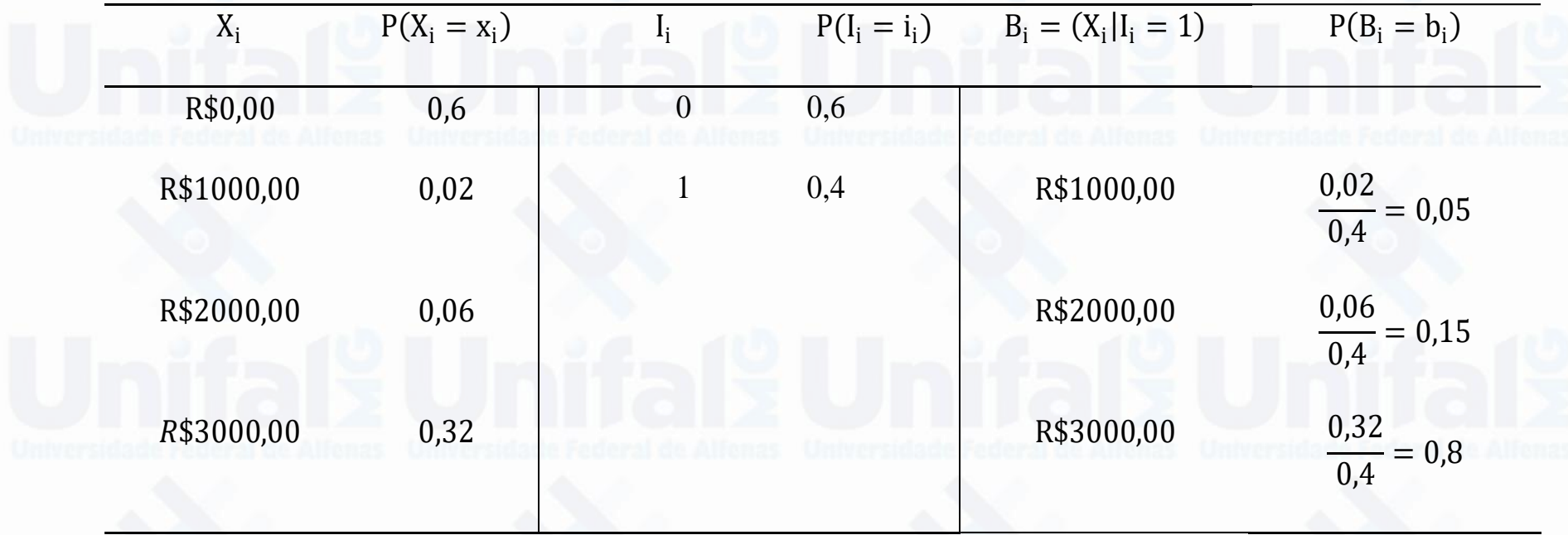

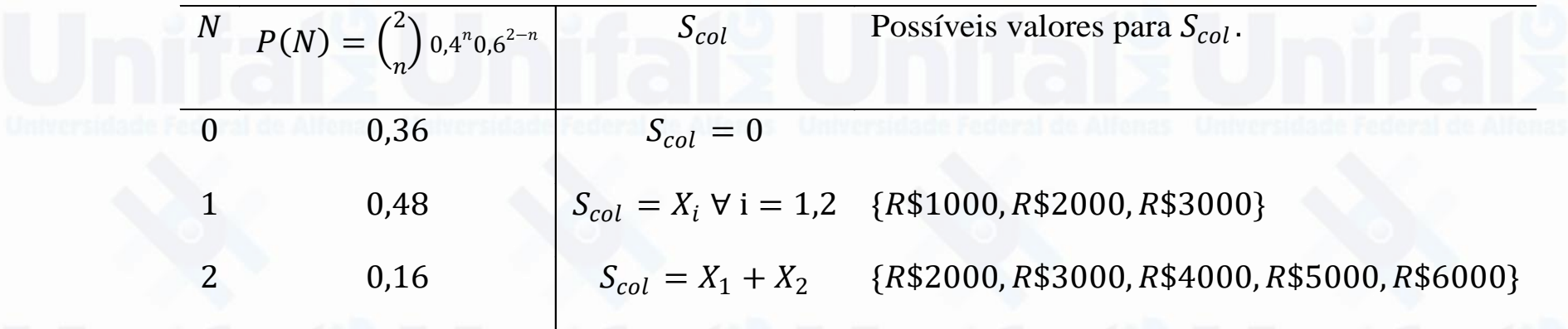

$$
p_{S_{col}}(s) = \sum_{k=0}^{n} p^{*k}(s) P_N(k)
$$

$$
p^{*k}(s) = p(X_1 + X_2 + \dots + X_k = s)
$$

# Quando X é discreto tem-se  $p^{*0}(s) = \begin{cases} 0 \text{ se } s \neq 0 \\ 1 \text{ se } s = 0 \end{cases}$  $p^{*k}(s) = \sum_{h \leq s} p^{*k-1}(s-h)p_X(h)$

Considere h como um dos valores possíveis para X.

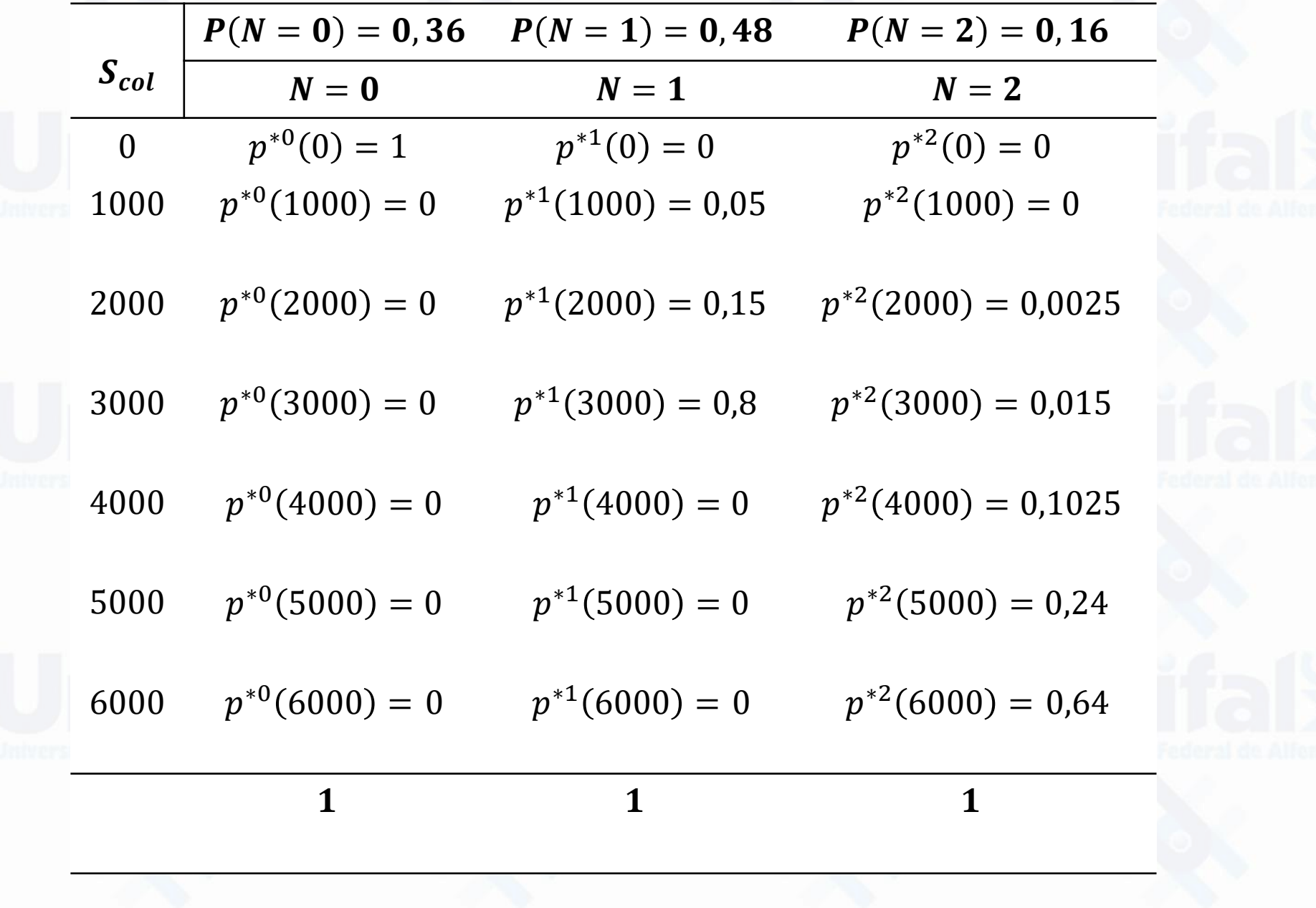

$$
P_{S_{col}}(s) = \sum_{k=0}^{n} p^{*k}(s) P_N(k)
$$
  
\n
$$
P_{S_{col}}(s) = \begin{bmatrix} 1 & 0 & 0 \\ 0 & 0.05 & 0 \\ 0 & 0.15 & 0.0025 \\ 0 & 0.8 & 0.015 \\ 0 & 0.8 & 0.015 \\ 0 & 0 & 0.1025 \\ 0 & 0 & 0.24 \\ 0 & 0 & 0.64 \end{bmatrix} \xrightarrow{P_N(1)}
$$
  
\n
$$
P_N(2)
$$
  
\n
$$
P_N(2)
$$
  
\n
$$
P_N(3)
$$
  
\n
$$
P_N(4)
$$
  
\n
$$
P_N(5)
$$
  
\n
$$
P_{S_{col}}(s) = \begin{cases} 0.36 & s = 0 \\ 0.0240 & s = 1000 \\ 0.0724 & s = 2000 \\ 0.03864 & s = 3000 \\ 0.0164 & s = 4000 \\ 0.0384 & s = 5000 \\ 0.1024 & s = 6000 \end{cases}
$$

| S                                                                 | $S(X_1, X_2)$                            | $P_s$    |
|-------------------------------------------------------------------|------------------------------------------|----------|
| 0                                                                 | $(0,0)$                                  | $0,36$   |
| 1000                                                              | $(1000,0)$ (0,1000)                      | $0,024$  |
| 2000                                                              | $(2000,0)(1000,1000)(0,2000)$            | $0,0724$ |
| 3000                                                              | $(3000,0)(2000,1000)(1000,2000)(0,3000)$ | $0,3864$ |
| 4000                                                              | $(3000,1000)(2000,2000)(1000,3000)$      | $0,0164$ |
| 5000                                                              | $(3000,2000)(2000,3000)$                 | $0,0384$ |
| 6000                                                              | $(3000,3000)$                            | $0,1024$ |
| $E(S_{ind}) = \sum_{i=1}^{2} E(B_i)q_i$                           |                                          |          |
| $E(S_{ind}) = 2200$                                               |                                          |          |
| $var(S_{ind}) = \sum_{i=1}^{2} [var(B_i)q_i + E(B_i)^2 var(I_i)]$ |                                          |          |
| $var(S_{ind}) = 3860000$                                          |                                          |          |

$$
P_{Scol}(s) = \begin{cases} 0,36 & s = 0 \\ 0,0240 & s = 1000 \\ 0,0724 & s = 2000 \\ 0,3864 & s = 3000 \\ 0,0164 & s = 4000 \\ 0,0384 & s = 5000 \\ 0,1024 & s = 6000 \end{cases}
$$

 $E(S_{col})=E(N)E(X)$ 

 $E(S_{col}) = 2200$ 

 $var(S_{col}) = E(X)^2 var(N) + E(N) var(X)$  $var(S_{col}) = 3860000$ 

$$
M_{S_{ind}}(t) = M_X(t)M_X(t)
$$

 $M_X(t) = 0.6 + 0.02e^{1000t} + 0.06e^{2000t} + 0.32e^{3000t}$ 

Logo

Logo

 $\pmb{M}_{\pmb{S}_{ind}}(\pmb{t}) = \left( \pmb{0}, \pmb{6} + \pmb{0}, \pmb{02e^{\textbf{1000} \pmb{t}} + \pmb{0}, \pmb{06e^{\textbf{2000} \pmb{t}} + \pmb{0}, \pmb{32e^{\textbf{3000} \pmb{t}}})^{\textbf{2}}}\right)$  $M_{S_{col}}(t) = M_N(\ln(M_X(t)))$ 

 $M_N(t) = (0.6 + 0.4e^{t})^2$  $(N_X(t) = 0.05e^{1000t} + 0.15e^{2000t} + 0.8e^{3000t}$ 

 $M_{S_{col}}(t) = [0.6 + 0.4(0.05e^{1000t} + 0.15e^{2000t} + 0.8e^{3000t})]^2$ 

 $M_{S_{col}}(t) = \left(0, 6 + 0, 02e^{1000t} + 0, 06e^{2000t} + 0, 32e^{3000t}\right)^2$ 

# Bibliografia

- FERREIRA, P. P. Modelos de precificação e ruína para seguros de curto prazo. Rio de Janeiro: Funenseg, 2002.
- CENTENO, M. L. Teoria do risco na actividade seguradora. Oeiras: Celta, 2003.
- PACHECO, R. Matemática Atuarial de Seguros de Danos. Editora Atlas, 2014.
- RODRIGUES, J. A. Gestão de risco atuarial. São Paulo: Saraiva, 2008.
- PIRES, M.D.; COSTA, L.H.; FERREIRA, L.; MARQUES,R. atuarial: Fundamentos e conceitos. Curitib

**TEORIA DO RISCO ATUARIAL FUNDAMENTOS E CONCEITOS** 

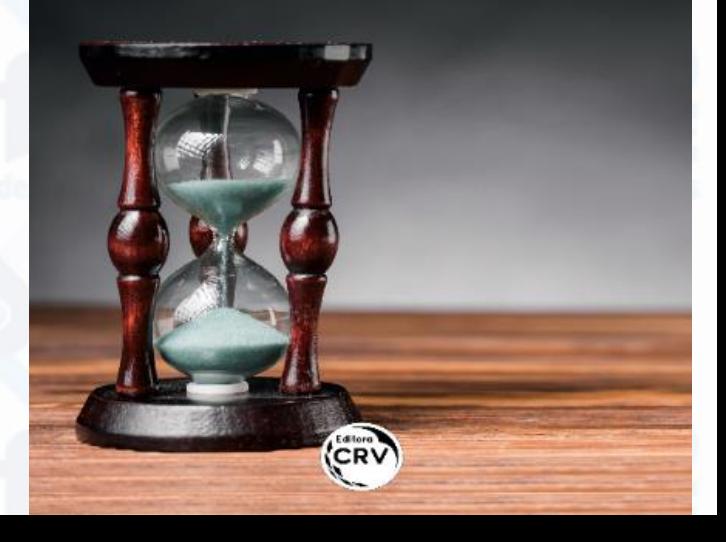

Teoria do Risco Aula 11-Parte 3

Danilo Machado Pires danilo.pires@unifal-mg.edu.br

[https://atuaria.github.io/portalhalley](https://atuaria.github.io/portalhalley/)

### EXEMPLO 1

Suponha uma carteira composta por 2 apólices identicamente distribuídas e independentes.

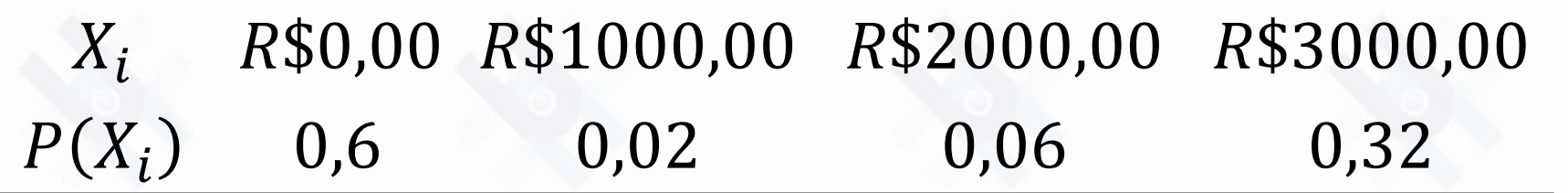

Modelando essa carteira de acordo com modelo de risco coletivo. Obtenha a função de probabilidade de  $S_{col}$ .

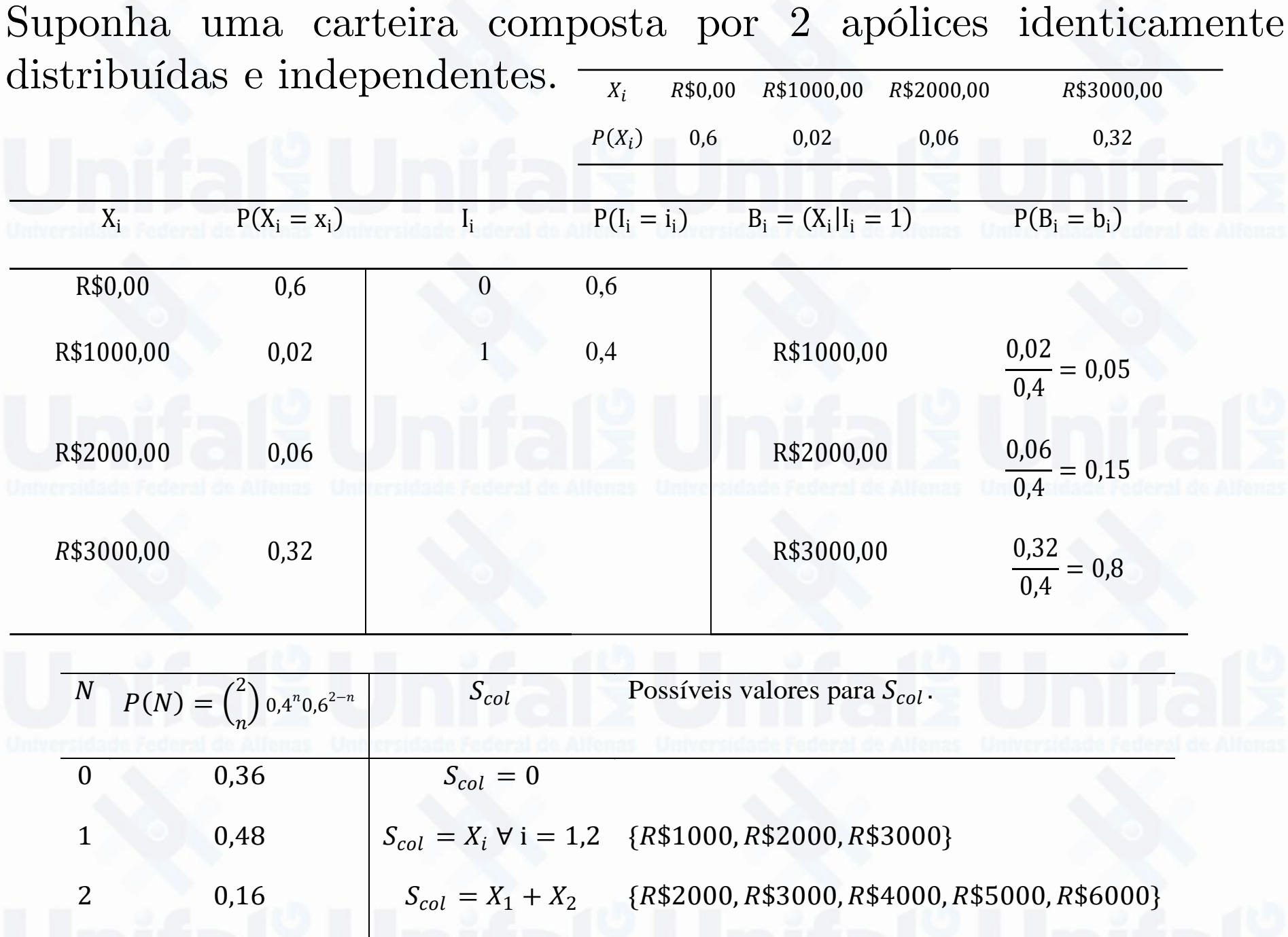

$$
\begin{array}{c|c}\n s & s(x_1, x_2) & P_s \\
 \hline\n 0 & (0,0) & 0.36 \\
 1000 & (1000,0) (0,1000) & 0.024 \\
 2000 & (2000,0) (1000,1000) (0,2000) & 0.024 \\
 2000 & (2000,0) (1000,1000) (0,2000) & 0.0724 \\
 3000 & (3000,0) (2000,1000) (1000,2000) (0.3000) & 0.3864 \\
 4000 & (3000,0) (2000,2000) (1000,3000) & 0.0164 \\
 5000 & (3000,2000) (2000,3000) & 0.0164 \\
 6000 & (3000,2000) (2000,3000) & 0.0384 \\
 6000 & (3000,3000) & 0.1024 \\
 5000 & (3000,3000) & 0.1024 \\
 5000 & 5000 & 0.0384 \\
 6000 & 6000 & 0.0384 \\
 6000 & 6000 & 0.0384 \\
 6000 & 6000 & 0.0384 \\
 6000 & 6000 & 0.0384 \\
 6000 & 6000 & 0.0384 \\
 6000 & 6000 & 0.0384 \\
 6000 & 6000 & 0.0384 \\
 6000 & 6000 & 0.0384 \\
 6000 & 6000 & 0.0384 \\
 6000 & 6000 & 0.0384 \\
 6000 & 6000 & 0.0384 \\
 6000 & 6000 & 0.0384 \\
 6000 & 6000 & 0.0384 \\
 6000 & 6000 & 0.0384 \\
 6000 & 6000 & 0.0384 \\
 6000 & 6000 & 0.0384 \\
 6000 & 6000 & 0.0384 \\
 6000 & 6000 & 0.0384
$$

$$
M_{S_{ind}}(t) = M_X(t)M_X(t)
$$

 $M_X(t) = 0.6 + 0.02e^{1000t} + 0.06e^{2000t} + 0.32e^{3000t}$ 

Logo

 $\pmb{M}_{\pmb{S}_{ind}}(\pmb{t}) = \left( \pmb{0}, \pmb{6} + \pmb{0}, \pmb{02e^{1000t}+ \pmb{0}}, \pmb{06e^{2000t}+ \pmb{0}}, 32e^{3000t} \right)^2$  $M_{S_{col}}(t) = M_N(\ln(M_X(t)))$  $M_N(t) = (0.6 + 0.4e^{t})^2$  $(N_X(t) = 0.05e^{1000t} + 0.15e^{2000t} + 0.8e^{3000t})$  $M_{S_{col}}(t) = [0.6 + 0.4(0.05e^{1000t} + 0.15e^{2000t} + 0.8e^{3000t})]^2$ Logo

 ${M_{{S_{col}}}}\left( t \right) = {\left( {0,6 + 0,02{e^{1000t}} + 0,06{e^{2000t}} + 0,32{e^{3000t}}} \right)^2}$ 

# Fórmula recursiva de Panjer

Alguns modelos de probabilidade podem ser escritos como

### $P(n) = P(n - 1) | a +$  $\boldsymbol{b}$  $\overline{n}$ ,  $n = 1,2,3, ...$

### Família de distribuição  $(a, b)$  de Panjer.

\*Recursividade é quando uma função é definida em termos de si mesma, permitindo que ela seja chamada repetidamente até que uma condição de parada seja atingida

Fórmula recursiva de Panjer

 $h\setminus$ 

$$
P(n) = P(n-1) \left( a + \frac{b}{n} \right), n = 1, 2, 3, ...
$$

 $Poisson(\lambda)$ 

$$
P(N = n) = \frac{e^{-\lambda} \lambda^n}{n!}
$$

 $P(N = n) = \frac{\lambda}{n} P(N = n - 1)$ <br>  $a = 0,$   $b = \lambda$  e  $P(N =$ Binomial Negativa $(r, q)$  $P(N = n) = {n + r - 1 \choose n} q^r (1 - q)^n$  $P(N = n) = \frac{r + n - 1}{n} P(N = n - 1)$ 

 $a = 1 - q$ ,  $b = \frac{r-1}{1-q}$  e  $P(N = 0) = (1 - q)^n$ .

Considere que o número de sinistros  $N$  tal que  $N \sim$  $Po(5)$ , calcule  $P(N = 3)$ ?

$$
P(N=3) = \frac{e^{-5}5^3}{3!} \approx 0,140
$$

ou

$$
P(N = n) = \frac{5}{n}P(N = n - 1) \qquad a = 0, \qquad b = \lambda = 5 \qquad e \quad P(N = 0) = 0
$$

$$
P(N = 3) = \frac{5}{3}P(N = 2)
$$
  
\n
$$
P(N = 2) = \frac{5}{2}P(N = 1)
$$
  
\n
$$
P(N = 1) = \frac{5}{2}P(N = 0) = 5e^{-5}
$$
  
\n
$$
P(N = 3) = \frac{e^{-5}5^{3}}{3!}
$$
  
\n
$$
P(N = 1) = \frac{5}{1}P(N = 0) = 5e^{-5}
$$

# Fórmula recursiva de Panjer

$$
P(n) = P(n-1)\left(a + \frac{b}{n}\right), n = 1,2,3,...
$$
  
Binomial(*k*, *q*)

.

 $Poisson(\lambda)$ 

}

$$
P(N = n) = \frac{e^{-\lambda} \lambda^n}{n!}
$$

$$
P(N = n) = \frac{\lambda}{n} P(N = n - 1)
$$
  

$$
a = 0, \qquad b = \lambda \qquad e \qquad P(N = 0) = e^{-\lambda}
$$

$$
\begin{array}{l} \text{poi}\text{<}\text{-}\text{function(n,}\lambda)\{\\\\text{if(n==0)}\{\\\text{poi}\text{<}\text{-}\text{exp}(\text{-}\lambda)\}\\}\text{else}\{\\\text{poi}\text{<}\text{-}(\lambda/\text{n})\text{*}\text{poi}(\text{n-1},\lambda)\\\}\text{return(poi)} \end{array}
$$

$$
P(N = n) = {k \choose n} q^{n} (1 - q)^{k-n}
$$

$$
P(N = n) = \frac{(k - n + 1)q}{n(1 - q)} P(N = n - 1)
$$

$$
a = -\frac{q}{1-q}, \ b = \frac{(k+1)q}{1-q} \ e \ P(N=0) = (1-q)^k
$$

```
Bin<-function(n,k,q){
 if(n == 0){
   \text{Bin}\lt - (1-q)^k} else{
   Bin <- ((k-n+1)*q)/(n*(1-q))*Bin(n-1,k,q)
  }
```
return(Bin) } \*gramática universal: a possibilidade de recursividade, ou seja, inserir frases dentro de outras frases indefinidamente. Ex.: "João disse que Maria disse que Pedro disse que Joana comprou uma casa".

# Fórmula recursiva de Panjer para  $P(S_{col})$

Sendo  $S_{col} = \sum_{i=1}^{N} X_i$ , então:

$$
P(S = s) = \frac{1}{1 - aP(X = 0)} \sum_{i}^{s} \left[ \left( a + \frac{bx_i}{s} \right) P(X = x_i) P(S = s - x_i) \right]
$$

em que  $a e b$  vem da distribuição de  $N e P(S = 0) = P(N = 0)$ 

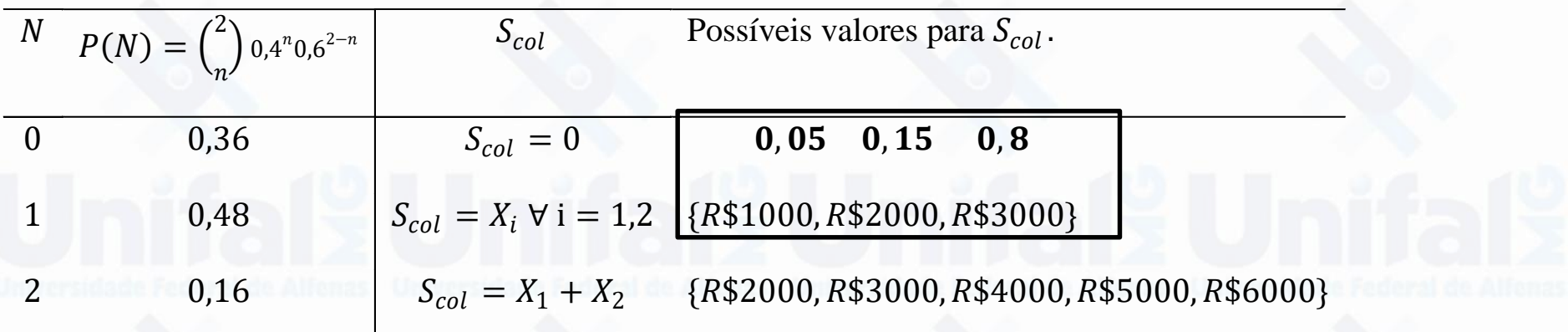

$$
P(S = s) = \frac{1}{1 - aP(X = 0)} \sum_{i}^{s} \left[ \left( a + \frac{bx_i}{s} \right) P(X = x_i) P(S = s - x_i) \right]
$$

$$
P(S = s) = \frac{1}{1 + \frac{q}{1 - q}P(X = 0)} \sum_{i}^{s} \left[ \left( -\frac{q}{1 - q} + \frac{(k + 1)qx_i}{(1 - q)s} \right) P(X = x_i) P(S = s - x_i) \right]
$$

$$
P(S = s) = \sum_{i}^{s} \left[ \left( -\frac{0.4}{0.6} + \frac{2x_i}{s} \right) P(X = x_i) P(S = s - x_i) \right]
$$

$$
P(S = s) = \sum_{i}^{s} \left[ \left( -\frac{0.4}{0.6} + \frac{2x_i}{s} \right) P(X = x_i) P(S = s - x_i) \right]
$$

. . .

 $P(S = 0) = P(N = 0) = 0,36$ 

• 
$$
P(S = 1000) = \left(-\frac{0.4}{0.6} + \frac{2 \times 1000}{1000}\right) P(X = 1000) P(S = 0) = 0,024
$$

• 
$$
P(S = 2000) = \left(-\frac{0.4}{0.6} + \frac{2 \times 1000}{2000}\right) P(X = 1000) P(S = 1000) +
$$
  
\n
$$
\left(-\frac{0.4}{0.6} + \frac{2 \times 2000}{2000}\right) P(X = 2000) P(S = 0) = 0.0724
$$

# Distribuição de S<sub>col</sub>

Aproximação pela normal  $S_{col} \sim N(\mu_{S_{col}}, \sigma_{S_{col}}^2)$ 

> $Z =$  $S_{col}-E(S_{col}$  $var(S_{col}$  $\sim N(0,1)$

Aproximação Gama (transladada)

$$
E(S_{col}) = \alpha \beta + k \qquad var(S_{col}) = \alpha \beta^2 \qquad \gamma = E\left[\left(\frac{S_{col} - E(S_{col})}{\sigma_{S_{col}}}\right)^3\right] = \frac{2}{\sqrt{\alpha}}
$$

$$
f_S(s) = \frac{(s - k)^{\alpha - 1}e^{-\frac{S - k}{\beta}}}{\beta^{\alpha} \Gamma(\alpha)}
$$

Calcule o valor do prêmio puro do exemplo 1 (utilizando o princípio do percentil) de modo que a probabilidade do sinistro o superar não exceda a 5% (utilizando aproximação pela distribuição normal).

 $P(S_{col} \leq \Pi_S) = 0.95$ 

 $P\mid Z\leq$  $\Pi_S - E(S_{col}$  $\sigma_{S_{col}}$  $= 0.95$ 

$$
\frac{\Pi_S - E(S_{col})}{\sigma_{S_{col}}} = z_{0.95}
$$

 $\Pi_S = E(S_{col}) + \sigma_{S_{col}} Z_{0.95}$ 

 $\Pi_{\rm S} = 2200 + 1964,688(1,645) = R\$ \$5431,91

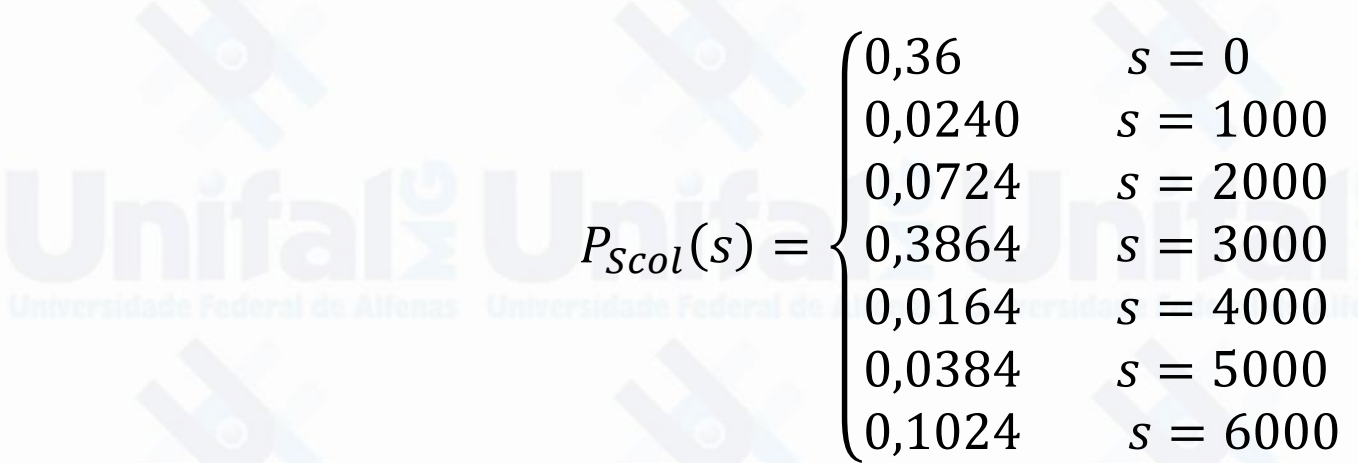

Calcule o prêmio puro de risco considerando que o limite de indenização para essa carteira seja de R\$4000,00.

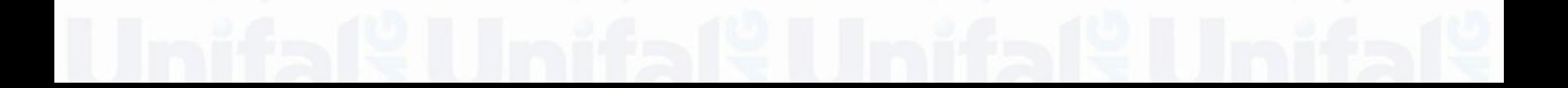

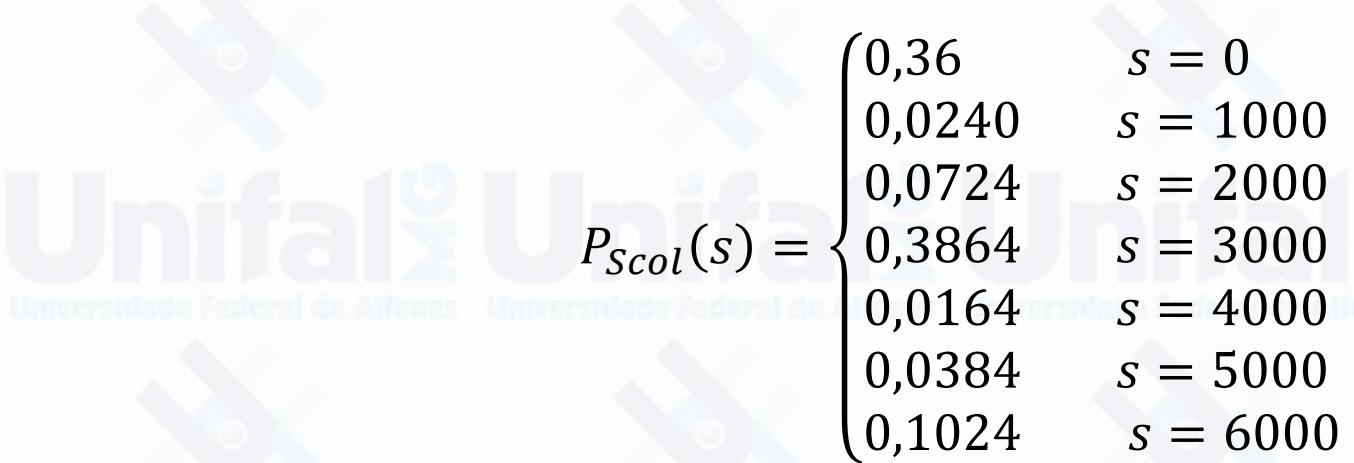

Calcule o prêmio puro de risco considerando que o limite de indenização para essa carteira seja de  $R$4000,00$ .

$$
Y = \begin{cases} S_{col}, & S_{col} < 4000\\ 4000, & S_{col} \ge 4000 \end{cases}
$$
\n
$$
\Pi_Y = E(Y) = E(S_{col}; 4000)
$$
\n3000

┑

$$
\Pi_Y = \sum_{s=0}^{3000} s p(s) + \sum_{s=4000}^{6000}
$$

 $4000 p(s) = R$1956,8$ 

# Modelo de Risco Coletivo

### Vantagens

Danos agregados em dada posição no tempo (Evolução temporal por meio de processo estocástico). Fórmulas simplificadas,

...

...

### Desvantagem

Precisão Premissa de que as variáveis sejam iid.

# Bibliografia

- FERREIRA, P. P. Modelos de precificação e ruína para seguros de curto prazo. Rio de Janeiro: Funenseg, 2002.
- CENTENO, M. L. Teoria do risco na actividade seguradora. Oeiras: Celta, 2003.
- PACHECO, R. Matemática Atuarial de Seguros de Danos. Editora Atlas, 2014.
- RODRIGUES, J. A. Gestão de risco atuarial. São Paulo: Saraiva, 2008.
- PIRES,M.D.;COSTA,L.H.;FERREIRA,L.;MARQUES,R. Teoria do risco atuarial: Fundamentos e conceitos. Curitiba: CRV 2020.

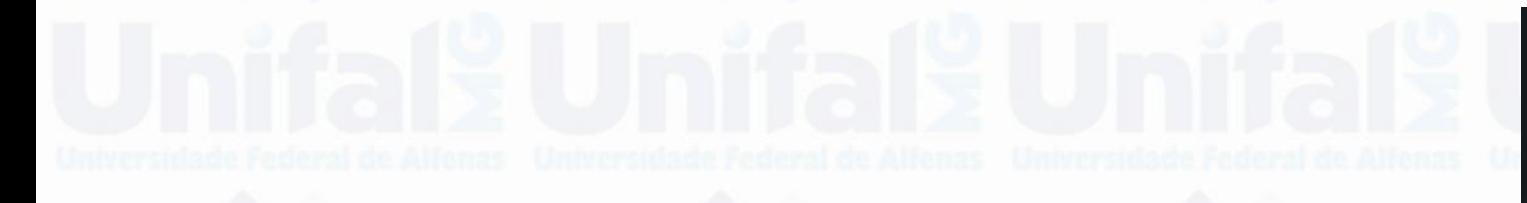

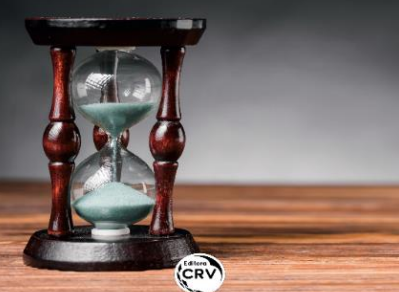